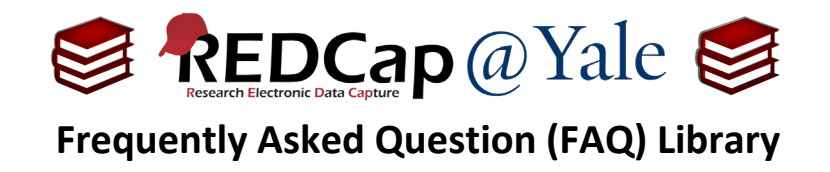

## *Can I keep data entered during development? I am ready to move from development to production.*

Yes, you can keep the existing data when moving from development status to production status.

1. Open the project and go to the '**Project Set Up**' tab

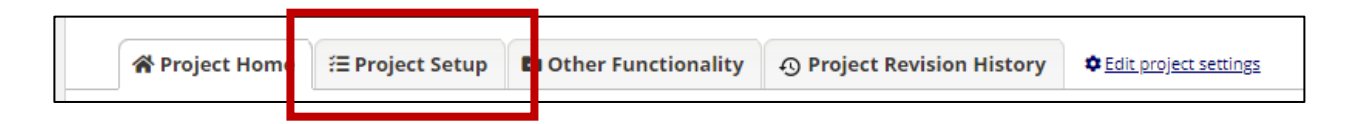

2. Along the bottom of the screen, select '**Move project to production**'

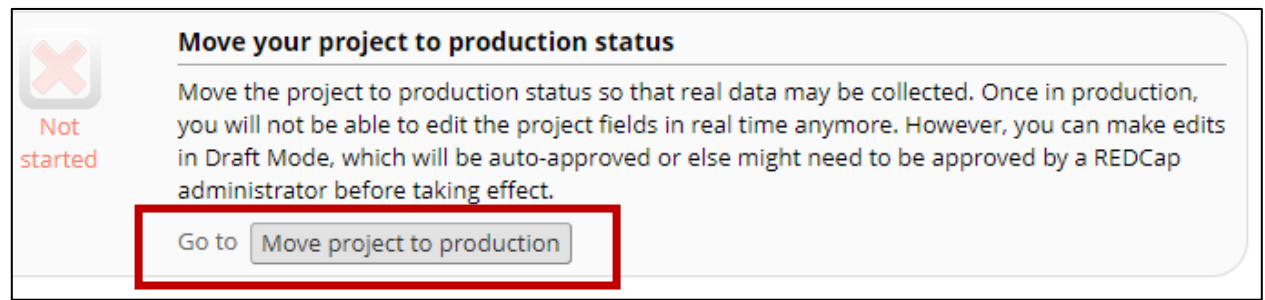

- 3. When you move your project to production, you will be asked if you want to keep or delete existing data from the project.
	- a. Choose '**Keep ALL data saved so far**' and click '**YES, Move to Production Status**'**.**

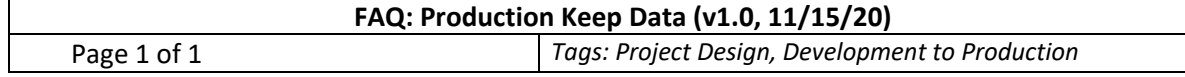